# **Foreman - Bug #5872**

# **smart class parameter display bug**

05/22/2014 11:04 AM - Alexandre Barth

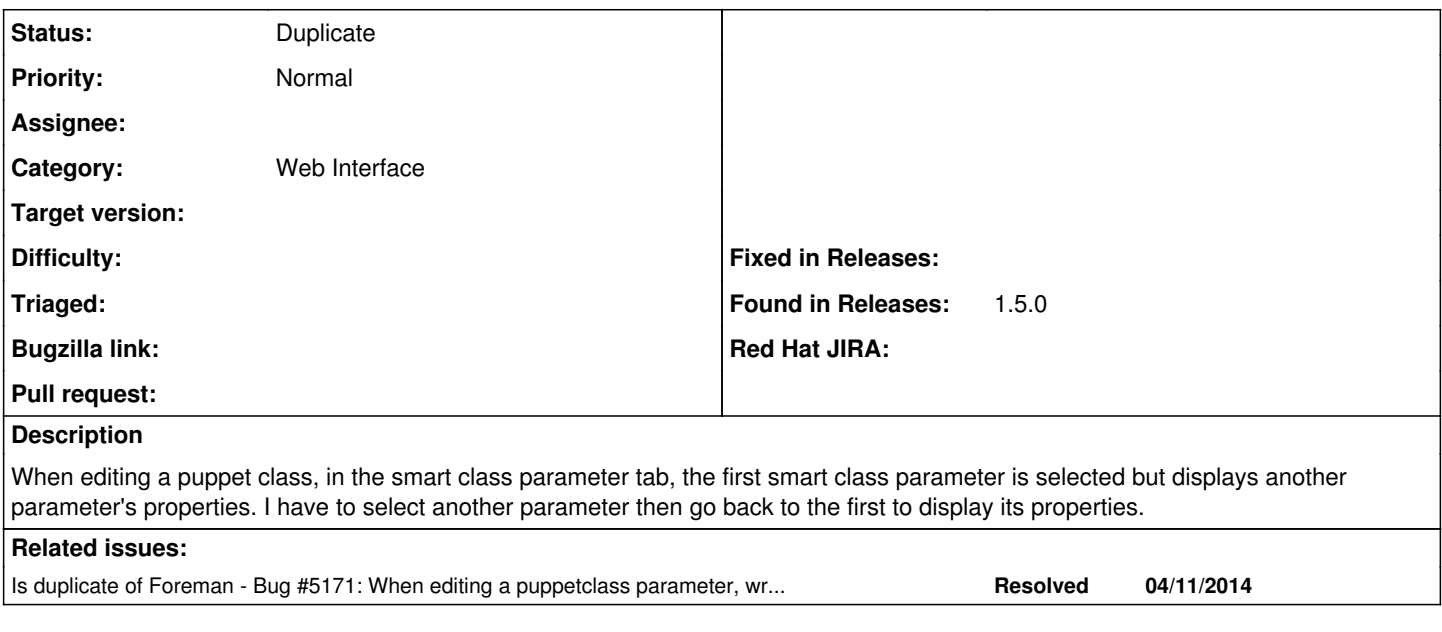

#### **History**

#### **#1 - 05/22/2014 11:09 AM - Dominic Cleal**

*- Category set to Web Interface*

### **#2 - 05/23/2014 01:17 PM - Dominic Cleal**

*- Is duplicate of Bug #5171: When editing a puppetclass parameter, wrong parameter information is displayed added*

### **#3 - 05/23/2014 01:18 PM - Dominic Cleal**

*- Status changed from New to Duplicate*

Thanks for the report, I just remembered we had this as  $#5171$  too.